## **=======Create\_And\_Transient\_Simulate\_1F\_Noise=======**

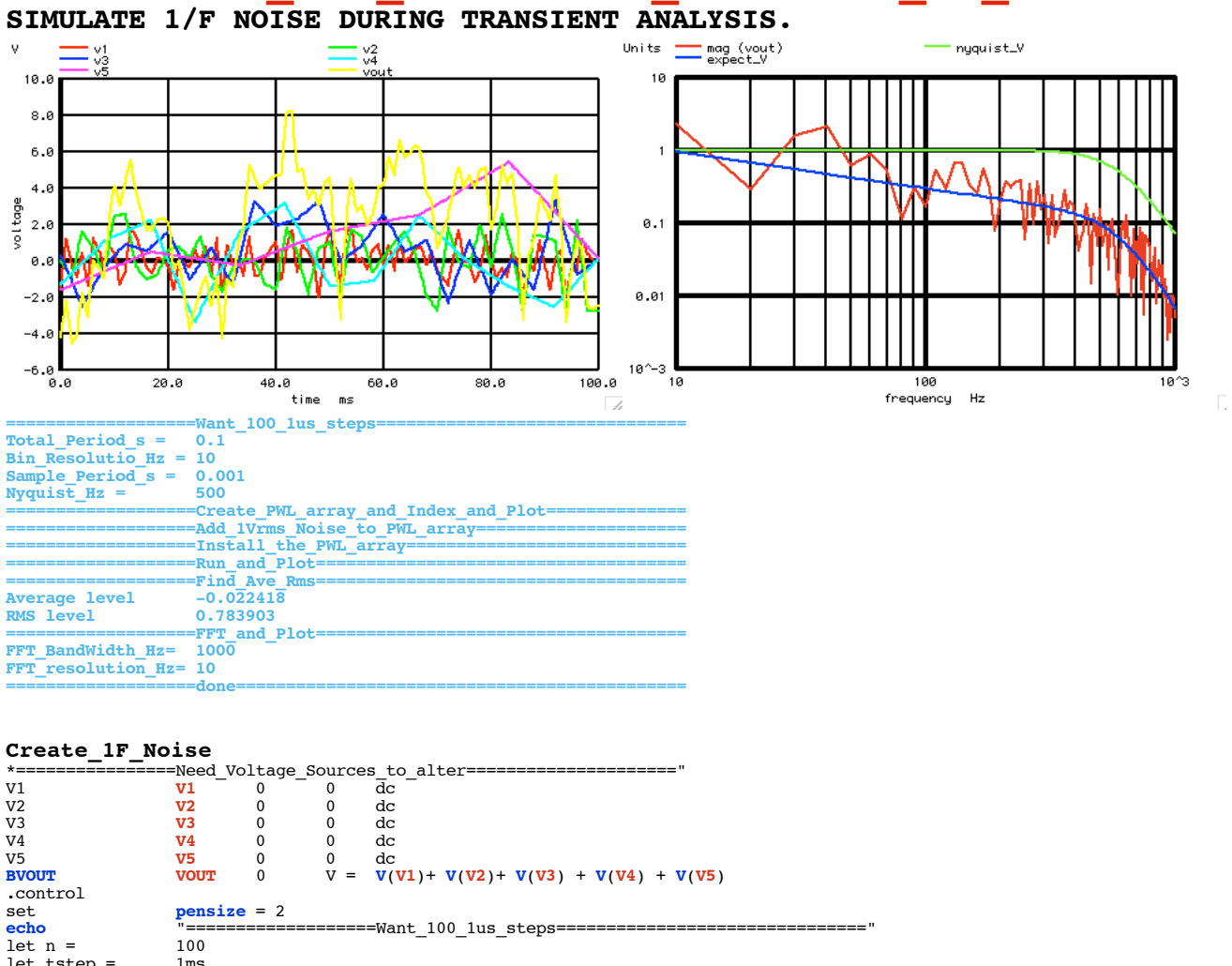

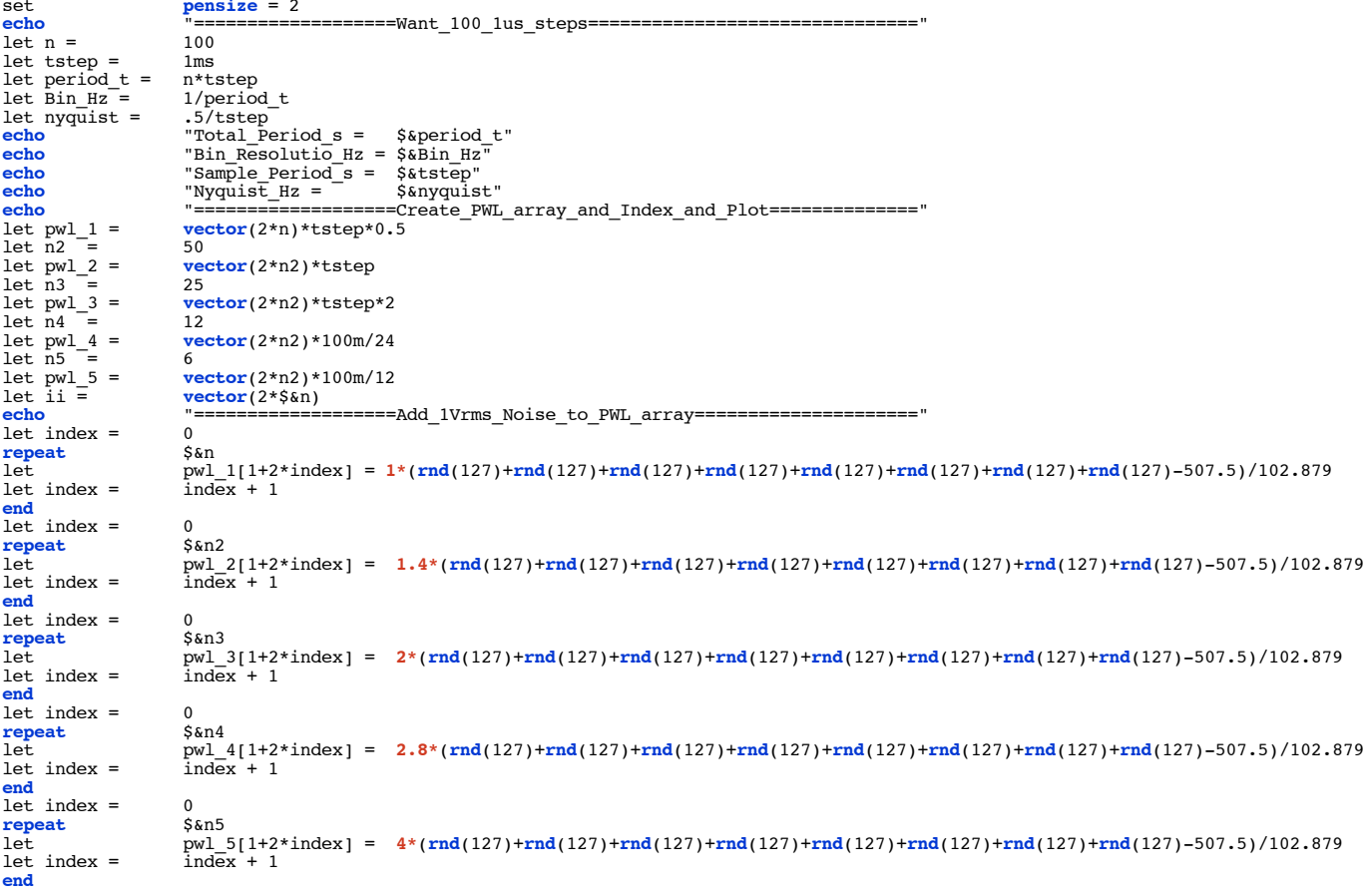

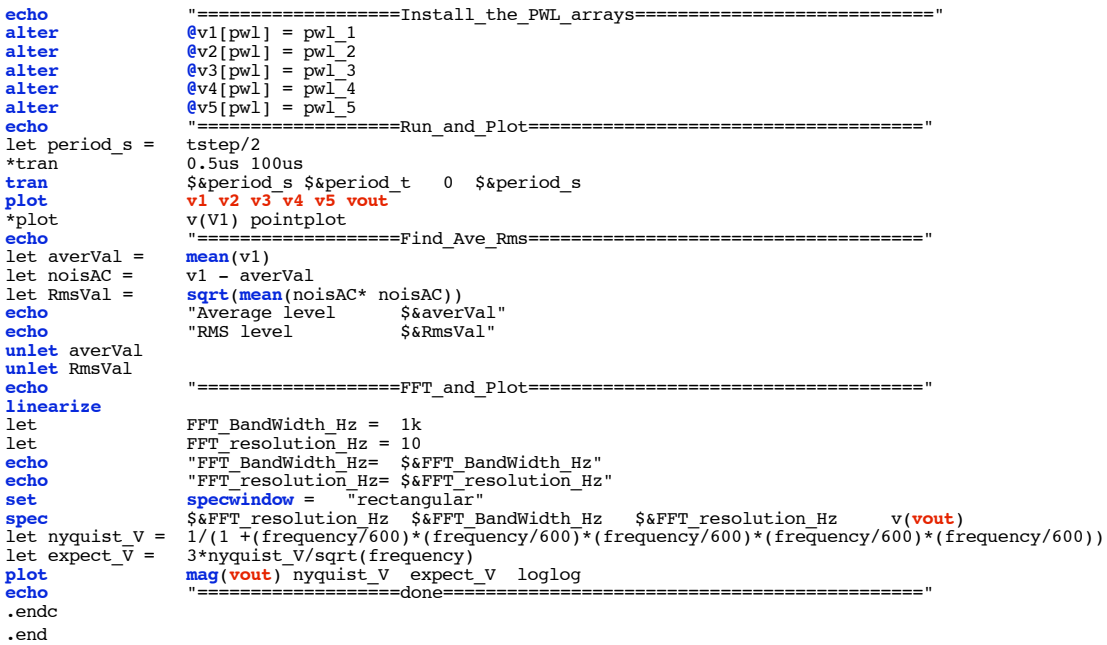